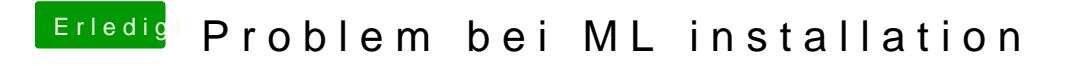

Beitrag von matze vom 6. November 2012, 16:09

eigentlich braucht ein z77 keine dsdt mehr aber ich werde es trotzdem mal v